## WinMulti - Run and Exit

Running and terminating the winMulti Program

## **Contents**

Running [winMulti](#page-0-0) Exiting [winMulti](#page-0-1)

**Comments** 

## <span id="page-0-0"></span>Running winMulti

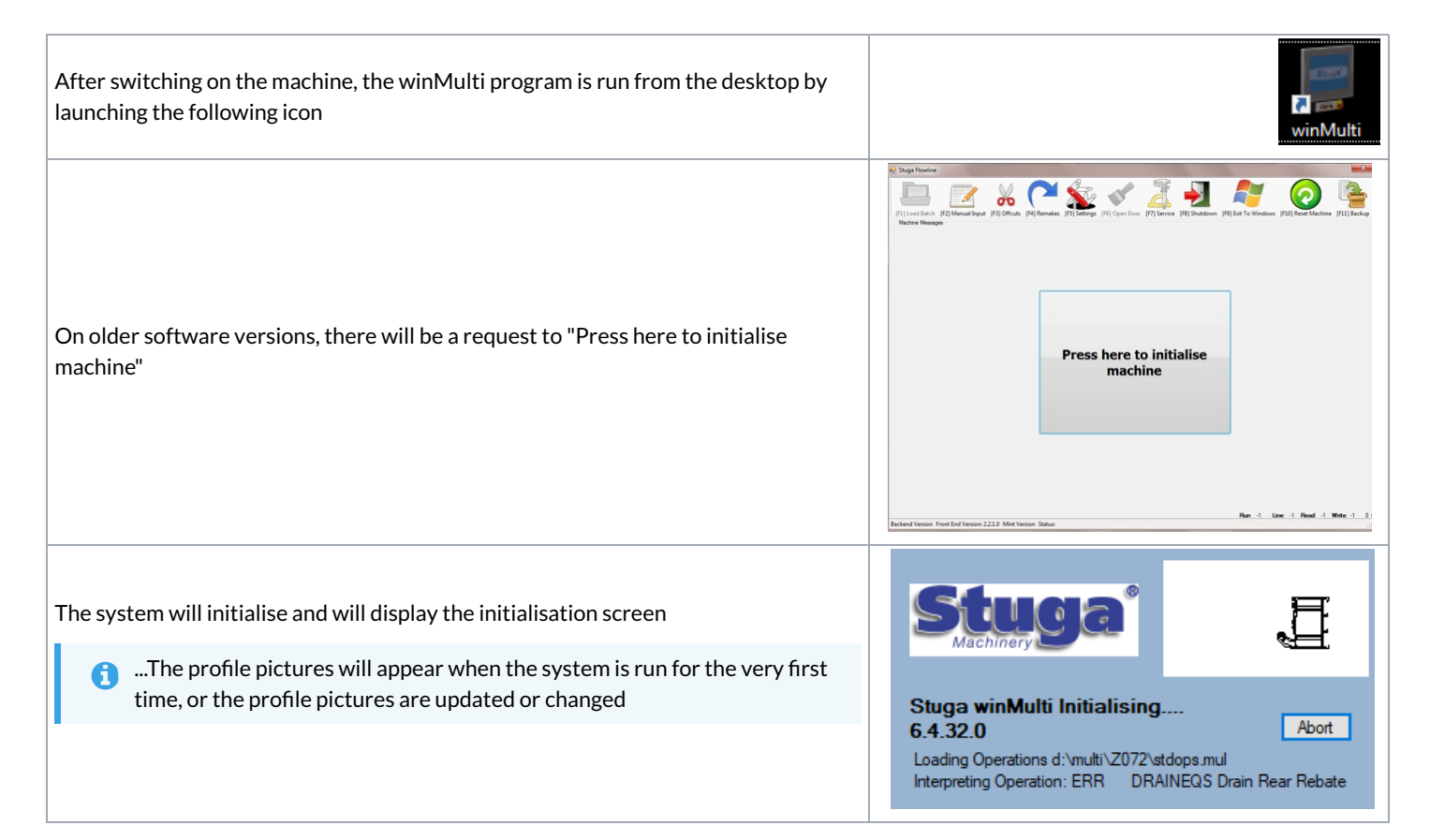

## <span id="page-0-1"></span>Exiting winMulti

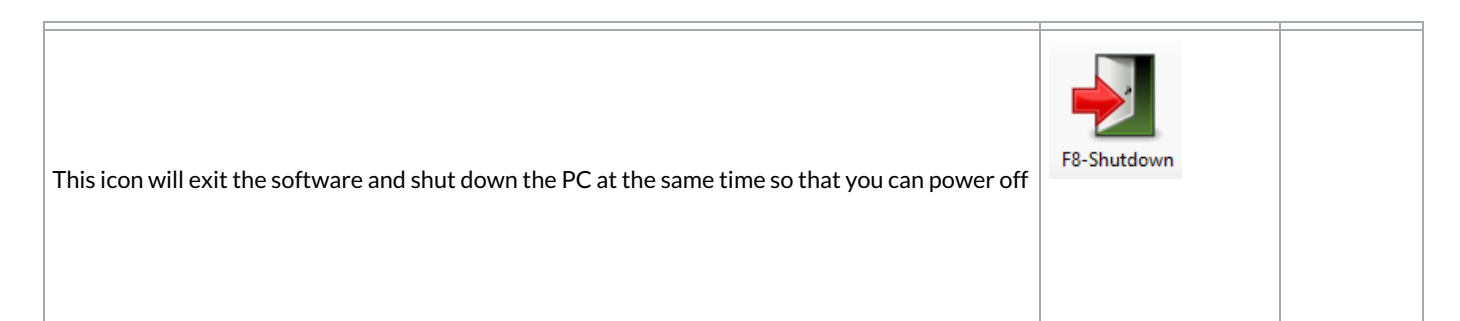

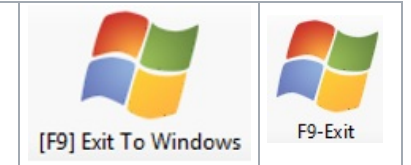